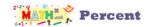

## Percent change

Find percent change for each task. Round the result to the nearest tenth of a percent. Determine if it is an increase or decrease.

1) From 15 to 60

2) From 19 to 24

3) From 22.4 to 58

4) From 25 to 16

5) From 29 to 81

6) From 32 to 77

7) From 35 to 41

8) From 38 to 37.4

9) From 42 to 1

10) From 45 to 97

11) From 48 to 62

12) From 51 to 58

13) From 55 to 22

14) From 58 to 18

| 15) From 61 to 14   | 16) From 64 to 79 |
|---------------------|-------------------|
| 17) From 68 to 75   | 18) From 71 to 39 |
| 19) From 74 to 35   | 20) From 78 to 99 |
| 21) From 81 to 95   | 22) From 84 to 60 |
| 23) From 87 to 56.9 | 24) From 91 to 20 |
| 25) From 94 to 16   | 26) From 97 to 12 |
| 27) From 100 to 76  | 28) From 29 to 38 |
| 29) From 43 to 51   | 30) From 10 to 33 |

## Answers to Percent change

| 1) 300% increase   |
|--------------------|
| 5) 179.3% increase |
| 9) 97.6% decrease  |
| 13) 60% decrease   |
| 17) 10.3% increase |
| 21) 17.3% increase |
| 25) 83% decrease   |

- 2) 26.3% increase 14) 69% decrease
- 3) 158.9% increase 4) 36% decrease 7) 17.1% increase 8) 1.6% decrease 11) 29.2% increase 15) 77% decrease 19) 52.7% decrease 23) 34.6% decrease 24) 78% decrease 27) 24% decrease 28) 31% increase